# **Foreman - Support #16876**

# **How to custom kernel and initrd location**

10/12/2016 03:15 AM - vanlos wang

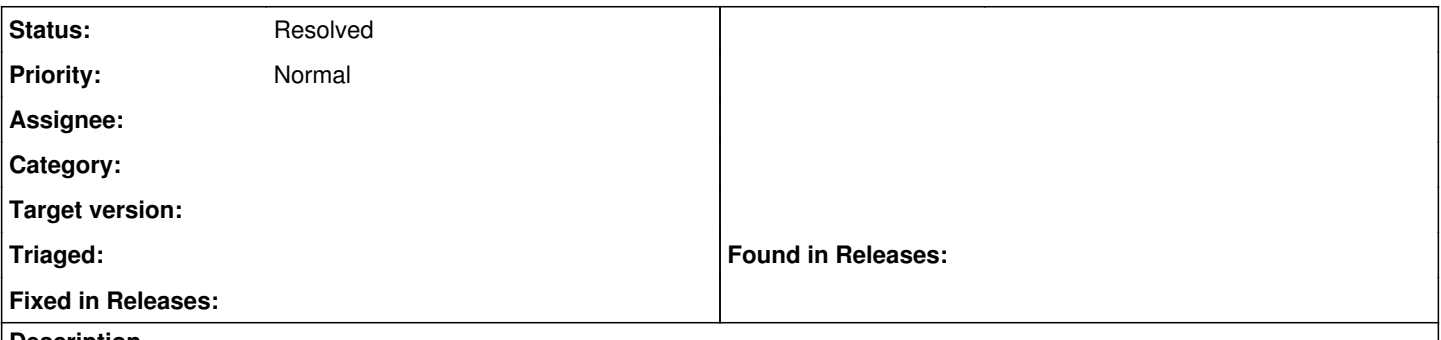

#### **Description**

How to custom kernel and initrd location, I use Kickstart default provision template and by default it use pxe to provision not ipxe to provision a CentOS 7.2.1511 host?

After read the template source code and refer to [http://projects.theforeman.org/projects/foreman/wiki/TemplateWriting,](http://projects.theforeman.org/projects/foreman/wiki/TemplateWriting) I found out that set kernel and initrd arguement will change the default ipxe location from boot/CentOS-7.2.1511-x86\_64-vmlinuz to [http://192.168.1.252/centos/7.2.1511/os/x86\\_64/images/pxeboot/vmlinuz,](http://192.168.1.252/centos/7.2.1511/os/x86_64/images/pxeboot/vmlinuz) but the pxe location is still

boot/CentOS-7.2.1511-x86\_64-vmlinuz. The download method of boot/CentOS-7.2.1511-x86\_64-vmlinuz is tftp, it is too slow for provisioning.

So how can I change the default method from pxe to ipxe? or how can I change the default kernel and initrd location for pxe? Could anyone give me some suggestions? Thanks.

## **History**

## **#1 - 05/20/2017 09:48 AM - Anonymous**

*- Status changed from New to Resolved*